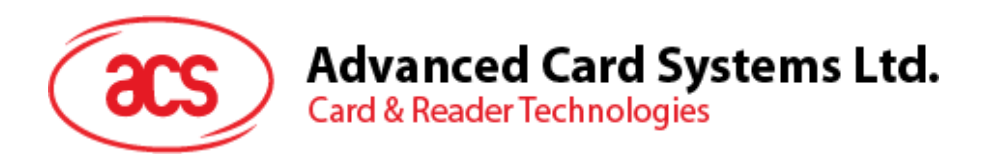

# AET63 BioTRUSTKey

Reference Manual

के

3

*Subject to change without prior notice* 

info@acs.com.hk **www.acs.com.hk**

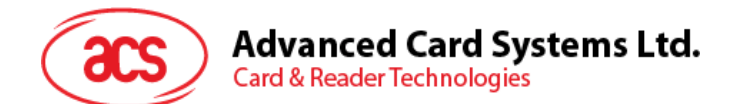

# **Table of Contents**

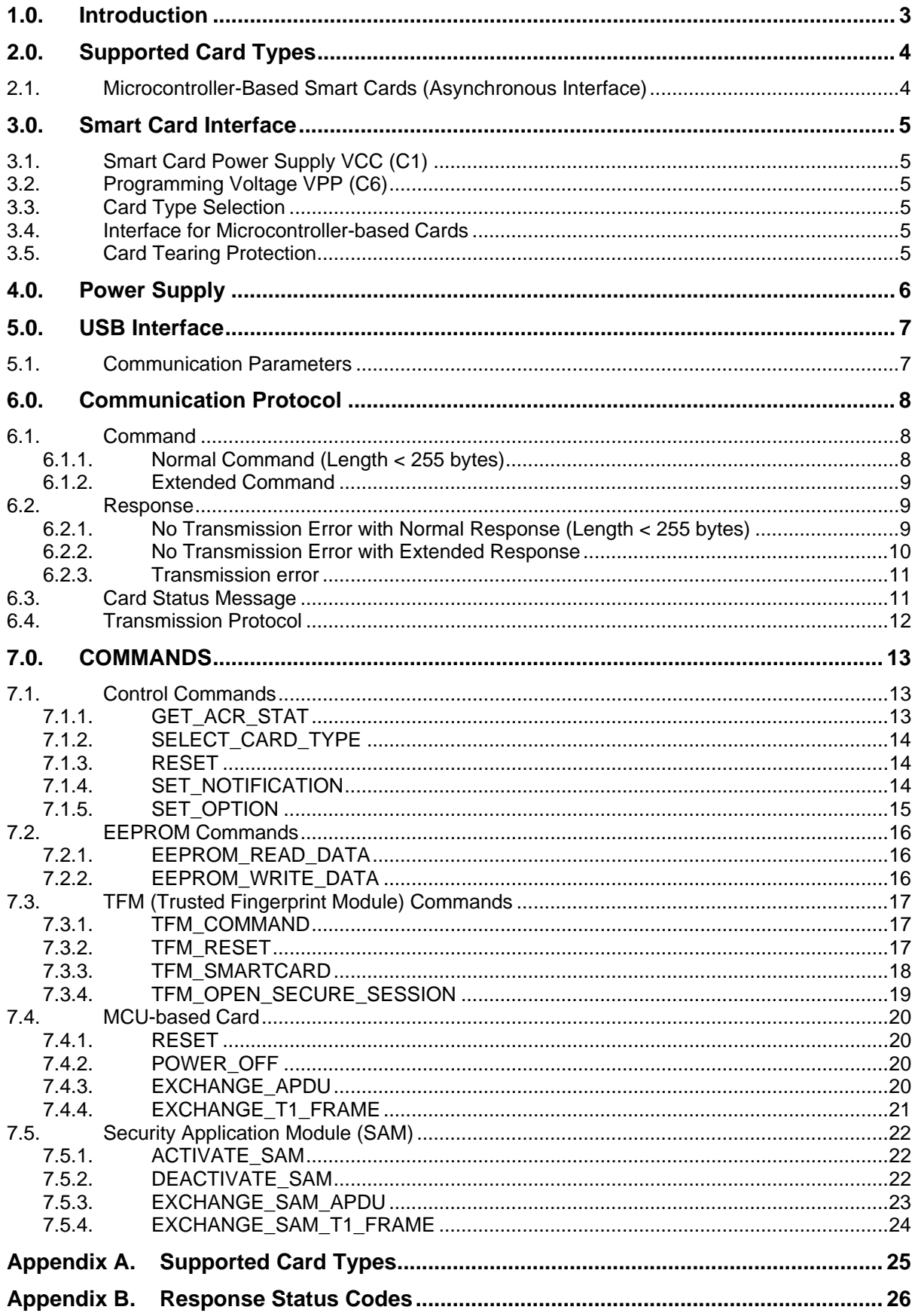

<span id="page-2-0"></span>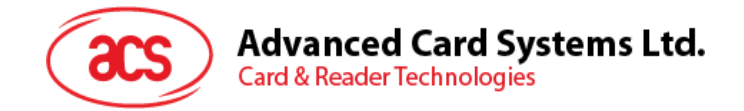

# **1.0.Introduction**

The AET63 BioTRUSTKey provides an interface for communication between a computer, a smart card, and TFM (Trusted Fingerprint Module). Because different types of smart cards have their own sets of communication protocols and commands, direct communication between a smart card and a computer is prevented in most cases. The BioTRUSTKey establishes a uniform interface between a computer and a smart card for a wide variety of cards. By taking care of card specifics, it relieves the program developer of having to study details of smart card operation – which are, in many cases, not relevant to the implementation of a smart card-based system.

The AET63 BioTRUSTKey is connected to the computer through USB interface. The reader accepts commands from the computer, carries out the specified function at the smart card and/or TFM, and returns the requested data or status information.

Page 3 of 26

<span id="page-3-0"></span>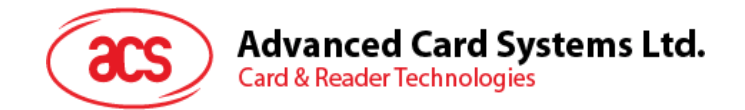

# **2.0.Supported Card Types**

The AET63 can operate MCU card with T=0 and T=1 protocol. The table presented in Appendix A explains which card type selection value must be specified for the various card types supported by the reader.

## **2.1. Microcontroller-Based Smart Cards (Asynchronous Interface)**

The AET63 supports EEPROM microcontroller-based cards with internal programming voltage (VPP) generation and the following programming parameters transmitted in the ATR:

 $PI1 = 0$  or 5  $I = 25$  or 50

The AET63 performs the Protocol and Parameters Selection (PPS) procedure as specified *in ISO7816-3:1997*.

When the card ATR indicates the specific operation mode  $(TA<sub>2</sub>$  present; bit b5 of TA<sub>2</sub> must be 0) and that particular mode is not supported by the AET63, the reader will reset the card to set it to negotiable mode. If the card cannot be set to negotiable mode, the reader will reject the card.

When the card ATR indicates the negotiable mode  $(TA<sub>2</sub>$  not present) and communication parameters other than the default parameters, the AET63 will execute the PPS and try to use the communication parameters that the card suggested in its ATR. If the card does not accept the PPS, the reader will use the default parameters (F=372, D=1).

For the meaning of the aforementioned parameters, please refer to *ISO7816, part 3*.

Page 4 of 26

<span id="page-4-0"></span>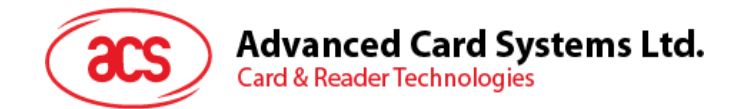

# **3.0.Smart Card Interface**

The interface between the AET63 and the inserted smart card follows the specifications of *ISO7816-3* with certain restrictions or enhancements to increase the practical functionality of the AET63.

## **3.1. Smart Card Power Supply VCC (C1)**

The current consumption of the inserted card must not be higher than **50mA**.

## **3.2. Programming Voltage VPP (C6)**

According to ISO 7816-3, the smart card contact C6 (VPP) supplies the programming voltage to the smart card. Since all common smart cards in the market are EEPROM based and do not require the provision of an external programming voltage, the contact C6 (VPP) has been implemented as a normal control signal in the AET63. The electrical specifications of this contact are identical to those of the signal RST (at contact C2).

## **3.3. Card Type Selection**

The controlling PC has to always select the card type through the proper command sent to the AET63 prior to activating the inserted MCU card.

For MCU-based cards, the reader allows selection of the preferred protocol, T=0 or T=1. However, this selection is only accepted and carried out by the reader through the PPS when the card inserted in the reader supports both protocol types. Whenever an MCU-based card supports only one protocol type, T=0 or T=1, the reader automatically uses that protocol type, regardless of the protocol type selected by the application.

## **3.4. Interface for Microcontroller-based Cards**

For microcontroller-based smart cards only the contacts C1 (VCC), C2 (RST), C3 (CLK), C5 (GND) and C7 (I/O) are used. A frequency of 4 MHz is applied to the CLK signal (C3).

## **3.5. Card Tearing Protection**

The AET63 provides a mechanism to protect the inserted card when it is suddenly withdrawn while it is powered up. The power supply to the card and the signal lines between the AET63 and the card are immediately deactivated when the card is being removed. As a general rule, however, to avoid any electrical damage, **a card should only be removed from the reader while it is powered down.** 

**NOTE:** The AET63 does never by itself switch on the power supply to the inserted card. This must explicitly be done by the controlling computer through the proper command sent to the reader.

Page 5 of 26

info@acs.com.hk **www.acs.com.hk** 

<span id="page-5-0"></span>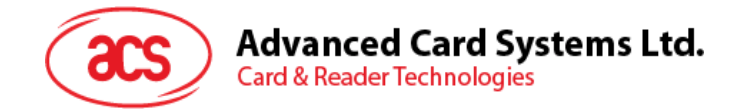

# **4.0. Power Supply**

The AET63 requires a voltage of 5V DC, 100mA, regulated, power supply. The AET63 gets the power supply from PC (through the cable supplied along with each type of reader).

#### **Status LEDs**

Two green LED on the front of the reader indicates the activation status of the smart card interface and the status of power supply of the device:

- **First Green LED** Indicates power supply to the device, i.e., the device is receiving power from the computer. As long as the device is connected to the PC, this LED light is on.
- **Second Green LED** Indicates that a smart card is present in the device, i.e., the smart card is activated. As long as there is a smart card inserted in the device, this light is on.

**NOTE:** This is applicable if you are using the PCSC device installer for AET63

<span id="page-6-0"></span>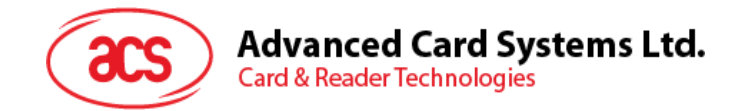

# **5.0. USB Interface**

The AET63 is connected to a computer through a USB following the USB standard.

## **5.1. Communication Parameters**

The AET63 is connected to a computer through USB as specified in the USB Specification.

The AET63 is working in low speed mode, i.e. 1.5 Mbps.

USB Interface Wiring

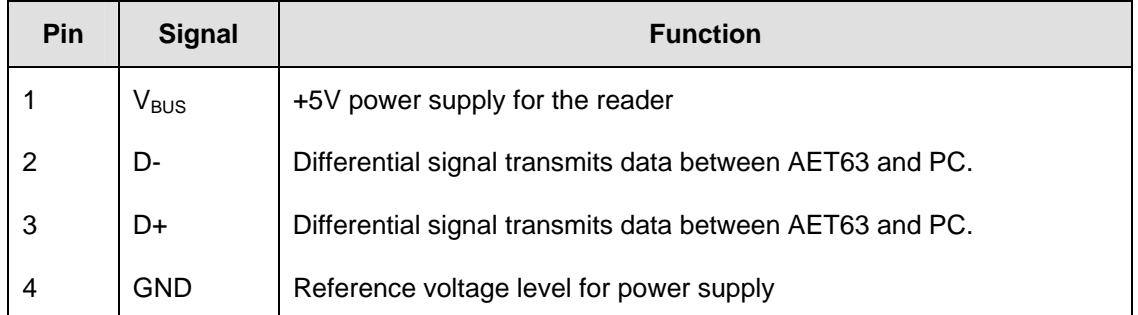

**NOTE:** In order for the AET63 to function properly through USB interface, either ACS proprietary device drive or ACS PC/SC device driver has to be installed. Please refer to the *Device Driver Installation Guide* for more detail.

Page 7 of 26

<span id="page-7-0"></span>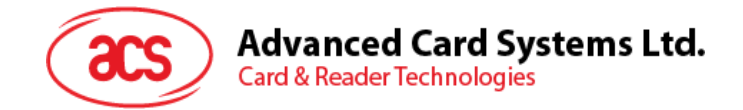

# **6.0. Communication Protocol**

In the normal operation, the AET63 acts as a slave device with regard to the communication between a computer and the reader. The communication is carried out in the form of successive commandresponse exchanges. The computer transmits a command to the reader and receives a response from the reader after the command has been executed. A new command can be transmitted to the AET63 only after the response to the previous command has been received.

There are two cases where the reader transmits data without having received a command from the computer, namely, the Reset Message of the reader and the Card Status Message.

## **6.1. Command**

#### **6.1.1. Normal Command (Length < 255 bytes)**

A command consists of four protocol bytes and a variable number of data bytes and has the following structure:

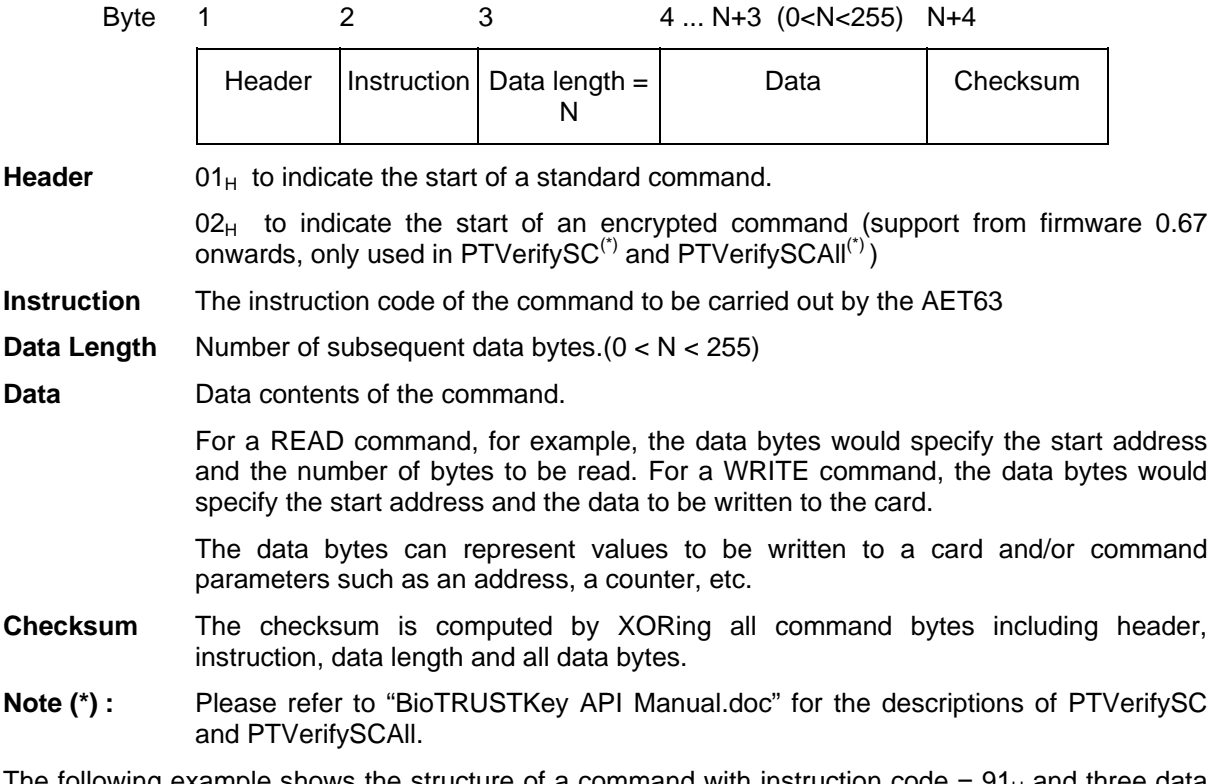

The following example shows the structure of a command with instruction code = 91<sub>H</sub> and three data bytes with the values  $11_H$ ,  $22_H$  and  $33_H$ , respectively:

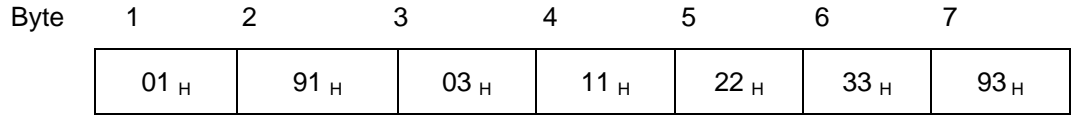

<span id="page-8-0"></span>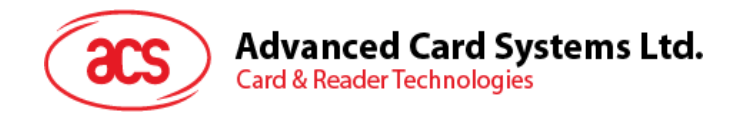

## **6.1.2. Extended Command**

A command consists of six protocol bytes and a variable number of data bytes and has the following structure:

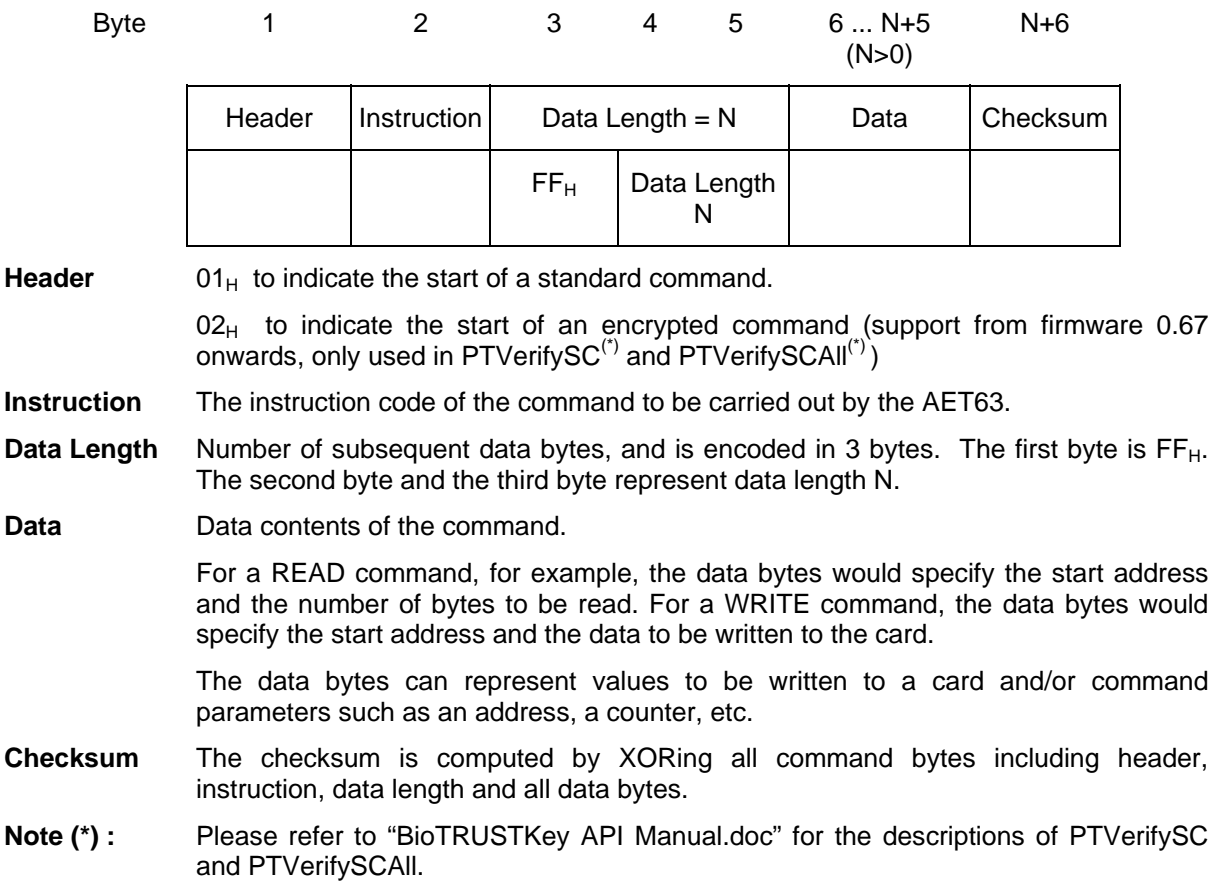

## **6.2. Response**

The response from the AET63 to any command depends on whether the command has been received by the reader without error (e.g., checksum error).

#### **6.2.1. No Transmission Error with Normal Response (Length < 255 bytes)**

The response by the AET63 to a correctly received command consists of three protocol bytes, two status bytes and a variable number of data bytes and has the following structure:

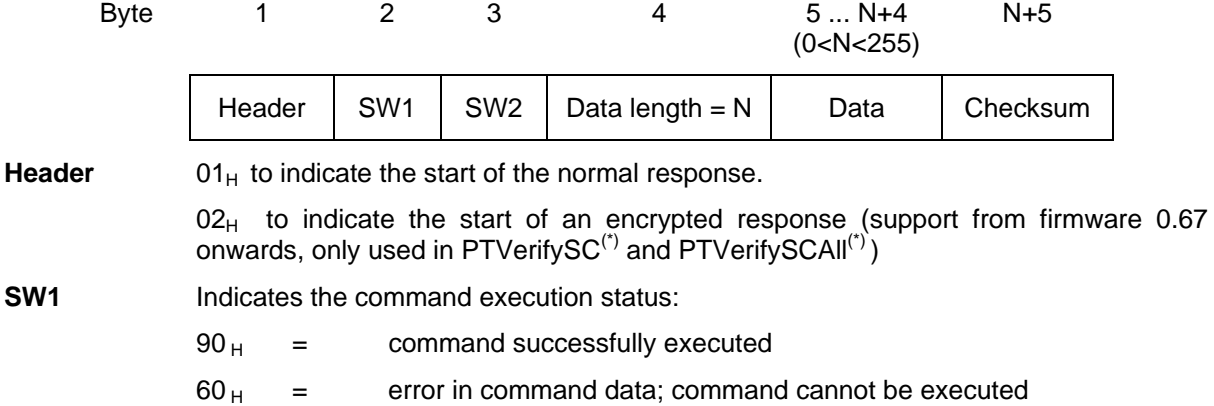

Page 9 of 26

# **Advanced Card Systems Ltd.**<br>Card & Reader Technologies

<span id="page-9-0"></span>

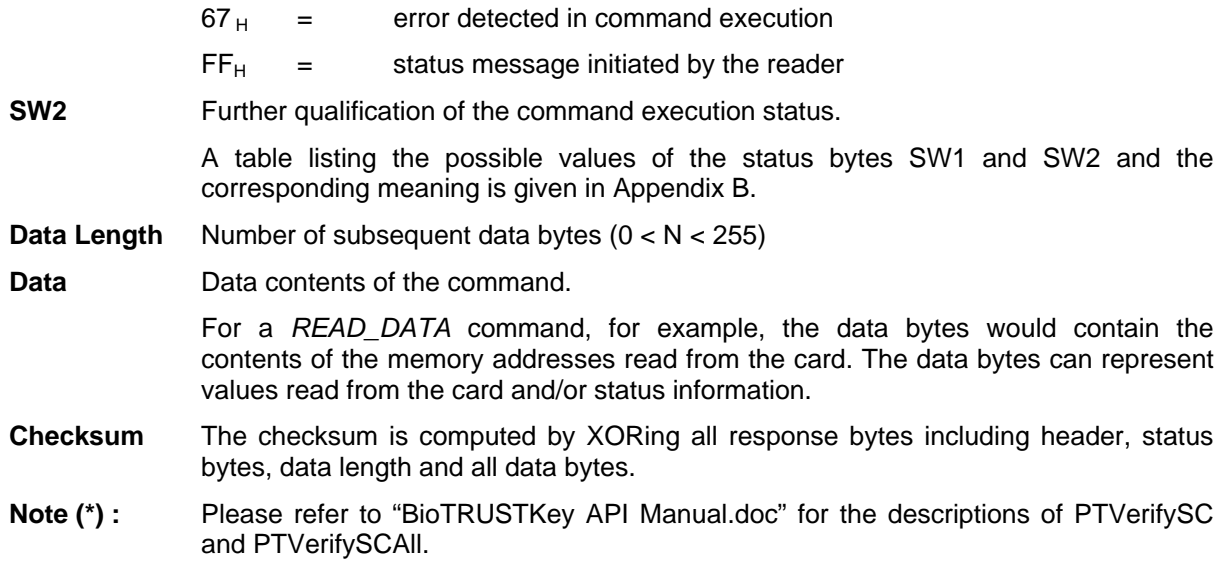

The following example shows the structure of the response to a command which has successfully been executed and which returns three data bytes with the values  $11_H$ ,  $22_H$  and  $33_H$ , respectively:

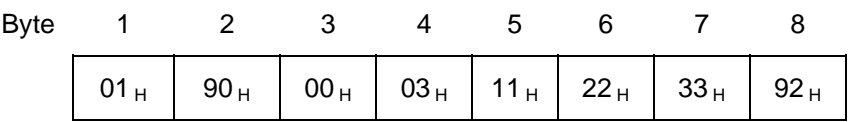

## **6.2.2. No Transmission Error with Extended Response**

The response by the AET63 to a correctly received command consists of three protocol bytes, two status bytes and a variable number of data bytes and has the following structure:

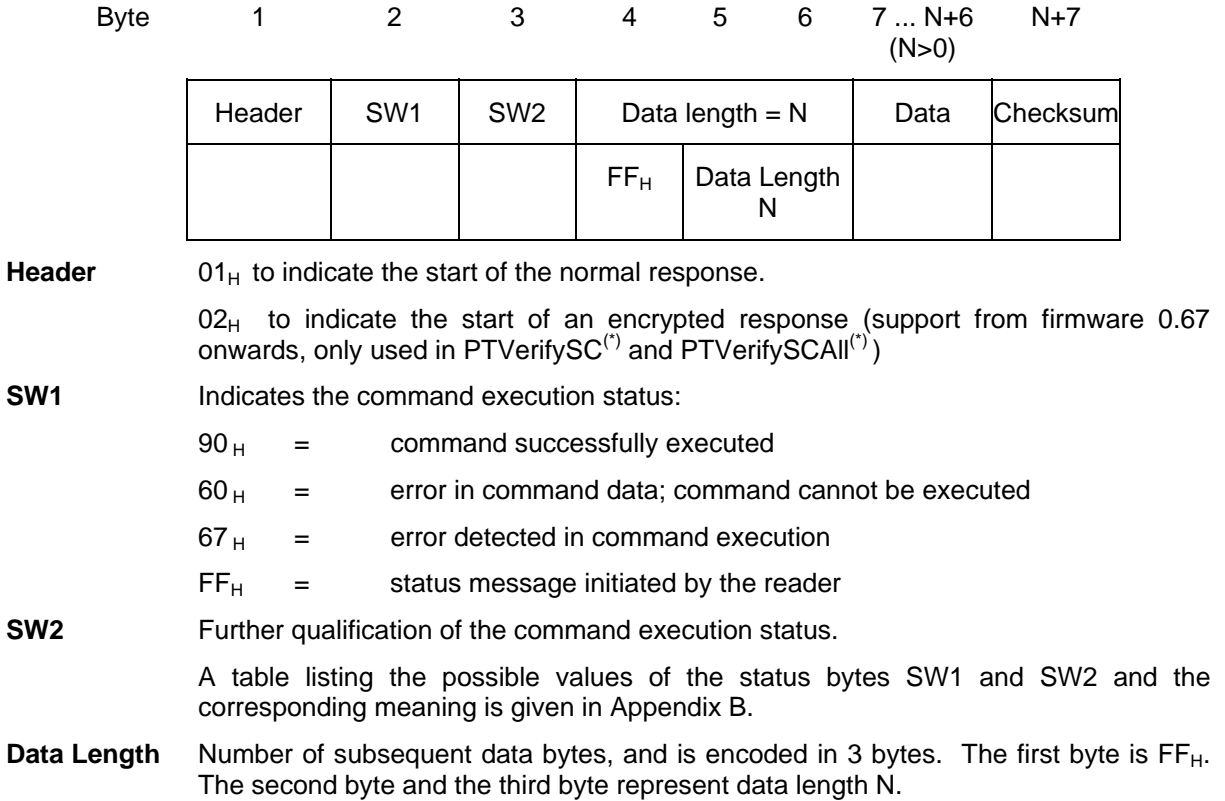

<span id="page-10-0"></span>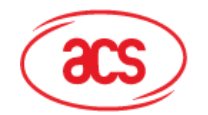

**Advanced Card Systems Ltd. Card & Reader Technologies** 

**Data Data** contents of the command.

For a *READ\_DATA* command, for example, the data bytes would contain the contents of the memory addresses read from the card. The data bytes can represent values read from the card and/or status information.

- **Checksum** The checksum is computed by XORing all response bytes including header, status bytes, data length and all data bytes.
- **Note (\*) :** Please refer to "BioTRUSTKey API Manual.doc" for the descriptions of PTVerifySC and PTVerifySCAll.

#### **6.2.3. Transmission error**

If the receiving party of a command (i.e., the AET63) or a response (i.e., the computer) detects an error in the data length or the checksum of a command, it disregards the received data and sends a "NOT ACKNOWLEDGE" message to the transmitting party upon completion of the faulty transmission. The "NOT ACKNOWLEDGE" message consists of two bytes:

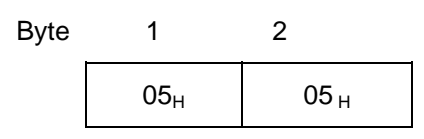

If the AET63 responds with a 'NOT ACKNOWLEDGE' message to a command from the computer, the computer would normally transmit the command again. If the computer detects a transmission error in a response from the AET63, it can send the 'NOT ACKNOWLEDGE' to the reader upon which the reader will transmit the most recent response again.

## **6.3. Card Status Message**

When a card is being inserted into the reader or an inserted card is being removed from the reader while the reader is idle, i.e., not executing a command, the reader transmits a Card Status Message to notify the host computer of the change in the card insertion status.

In a system where these unsolicited messages from the reader to the computer are not desired, they can be disabled with the *SET\_NOTIFICATION* command. Please note that the setting made with this command is volatile and will be lost with the next reader reset or power up. By default, the Card Status Message will be transmitted by the reader after a reset.

The Card Status Messages have the following structure and contents:

#### **Card Status Message for Card Insertion**

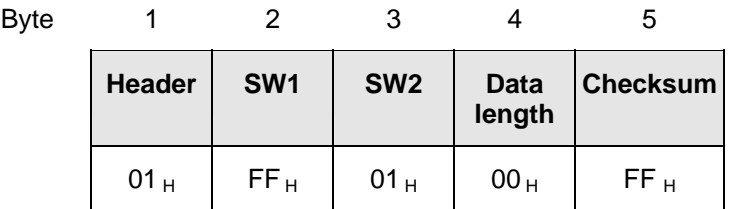

#### **Card Status Message for Card Removal**

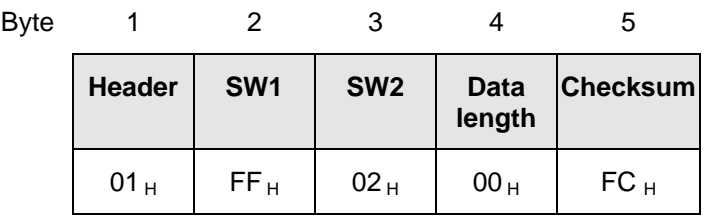

A card status message is transmitted only **once** for every card insertion or removal event. The reader does not expect an acknowledge signal from the computer. After transmitting a status message, the reader waits for the next command from the computer.

<span id="page-11-0"></span>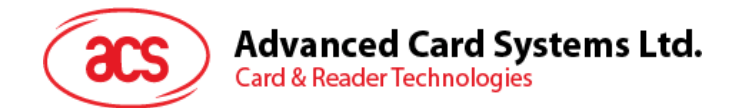

**NOTE:** If the card is being removed from the reader **while a card command is being executed**, the reader will transmit a normal response to the computer with the response status bytes indicating the card removal during command execution (see *Appendix B: Response Status Codes*).

## **6.4. Transmission Protocol**

The start of a command (to the reader) or a response (from the reader, including the Reset Message and Card Status Messages) is indicated by the respective party through the transmission of the single byte Start-of-Text (STX) character with the value  $02_H$ .

The end of a command or response is indicated through the single byte End-of-Text (ETX) character with the value  $03<sub>H</sub>$ .

Within the command and response transmission only ASCII characters representing the hexadecimal (hex) digits 0...F are used. Each byte of a command or response is split into its upper and lower halfbyte (nibble). For each halfbyte is transmitted the ASCII character representing the respective hex digit value. For example, to transmit the data byte 3A<sub>H</sub>, two bytes are actually sent on the interface, namely,  $33_H$  (ASCII code for '3') followed by  $41_H$  (ASCII code for 'A'):

#### Data byte value  $3A_H$

$$
Transmitted values \qquad 33_{H} = '3' \qquad 41_{H} = 'A'
$$

The following example shows the transmission of a command with instruction code  $A2_H$  and one data byte with the value  $3D_H$ . The command has the following structure:

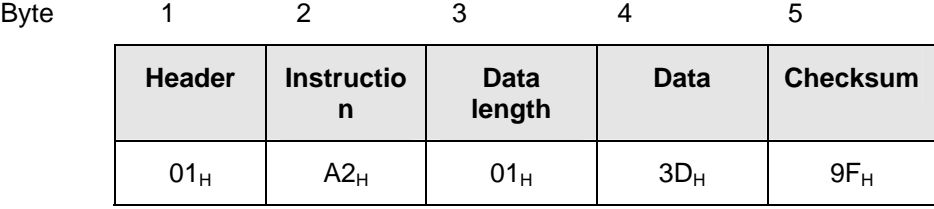

This command is transmitted on the serial interface in 12 bytes as follows:

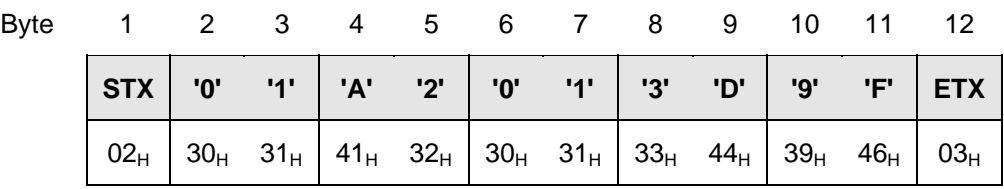

For the representation of the hex halfbyte values as the corresponding ASCII characters in commands, the AET63 accepts both upper case characters 'A' ... 'F'  $(41_H$  ... 46<sub>H</sub>) and lower case characters 'a' ... 'f'  $(61_H \dots 66_H)$ :

| <b>Byte</b> |                   |     | -3  |                                                                |     |     | 4 5 6 7 | 89  |     | 10  |          | 12              |
|-------------|-------------------|-----|-----|----------------------------------------------------------------|-----|-----|---------|-----|-----|-----|----------|-----------------|
|             | <b>STX</b>        | '0' | 141 | 'A'                                                            | '2' | '0' | '1'     | '3' | ט'' | '9' | 'F'      | <b>ETX</b>      |
|             | 02 <sub>H</sub>   |     |     | $30_H$ $31_H$ $41_H$ $32_H$ $30_H$ $31_H$ $33_H$ $44_H$ $39_H$ |     |     |         |     |     |     | $46_H$ ' | 03 <sub>H</sub> |
|             | is equivalent to: |     |     |                                                                |     |     |         |     |     |     |          |                 |

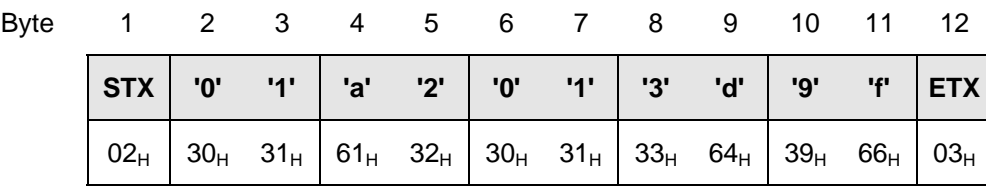

In its response messages, the AET63 uses upper case characters 'A' ... 'F'.

<span id="page-12-0"></span>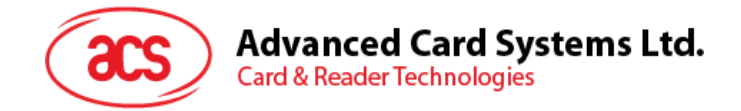

# **7.0. COMMANDS**

The commands executed by the AET63 can generally be divided into two categories, namely, Control Commands and Card Commands.

Control Commands manage the internal operation of the AET63. They do not directly affect the card inserted in the reader and are therefore independent of the selected card type.

Card Commands are directed toward the card inserted in the AET63. The structure of these commands and the data transmitted in the commands and responses depend on the selected card type.

## **7.1. Control Commands**

#### **7.1.1. GET\_ACR\_STAT**

This command returns relevant information about the particular AET63 model and the current operating status, such as, the firmware revision number, the maximum data length of a command and response, the supported card types, and whether a card is inserted and powered up.

*Command format* 

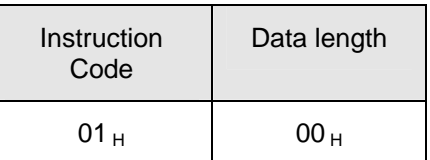

*Response data format* 

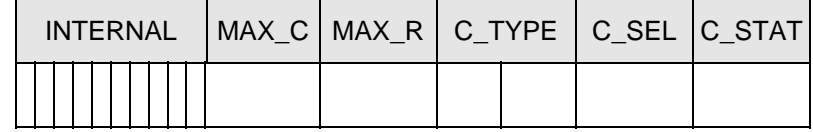

**INTERNAL** 10 bytes data for internal use only

**MAX\_C** The maximum number of command data bytes.

- **MAX\_R** The maximum number of data bytes that can be requested to be transmitted in a response.
- **C\_TYPE** The card types supported by the AET63. This data field is a bitmap with each bit representing a particular card type. A bit set to '1' means the corresponding card type is supported by the reader and can be selected with the *SELECT\_CARD\_TYPE* command. The bit assignment is as follows:

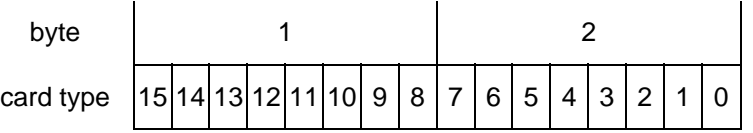

See Appendix A for the correspondence between these bits and the respective card types.

- **C\_SEL** The currently selected card type as specified in a previous *SELECT\_CARD\_TYPE* command. A value of  $00_H$  means that no card type has been selected.
- **C\_STAT** Indicates whether a card is physically inserted in the reader and whether the card is powered up:
	- $00_H$ : no card inserted
	- $01_H$ : card inserted, not powered up
	- $03_H$ : card powered up

<span id="page-13-0"></span>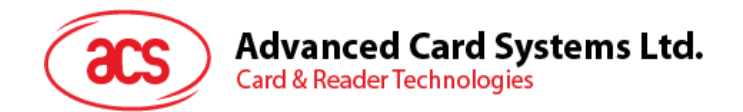

## **7.1.2. SELECT\_CARD\_TYPE**

This command sets the required card type. The firmware in the AET63 adjusts the communication protocol between reader and the inserted card according to the selected card type.

*Command format* 

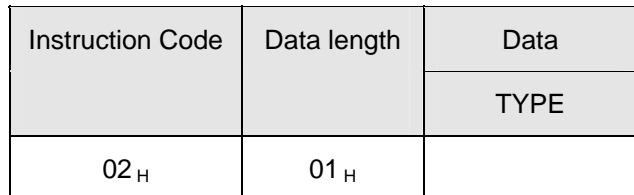

TYPE See Appendix A for the value to be specified in this command for a particular card to be used.

#### *Response data format*

No response data

#### **7.1.3. RESET**

This section describes the *RESET* command only for the case when no card type is selected or when the card type  $00_H$  is selected. For all other cases, please refer to the specific section described for each individual card type.

#### *Command format*

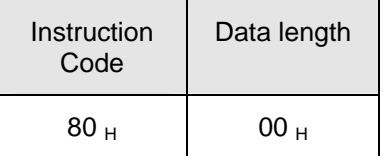

*Response data format* 

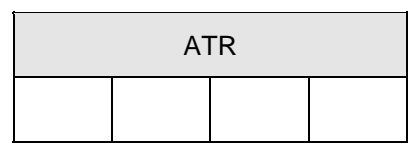

**ATR** The answer-to-reset string returned by the card.

The return status code for this command is 90  $00_H$  when the inserted card is a T=0 card, 90  $01_H$  when the inserted card is a T=1 card, and 90 10 $_H$  when the inserted card is a memory card; otherwise the status code is 60  $20<sub>H</sub>$ .

#### **7.1.4. SET\_NOTIFICATION**

This command disables / enables the Card Status Messages transmitted by the reader to notify the host computer of the insertion or removal of a card.

*Command format* 

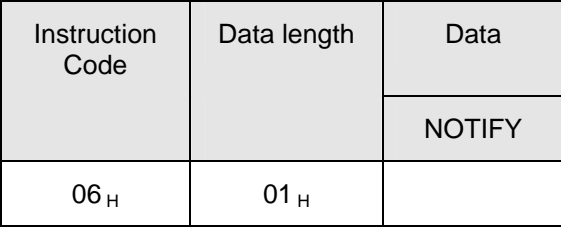

<span id="page-14-0"></span>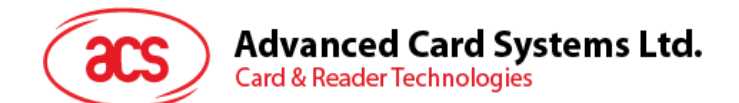

- **NOTIFY** Specifies whether the Card Status Message shall be transmitted to notify the host computer of card insertion / removal
	- $01_H$ : transmit Card Status Message

 $02_H$ : do not transmit Card Status Message

#### *Response data format*

No response data

#### **7.1.5. SET\_OPTION**

This command selects the options for the reader.

#### *Command format*

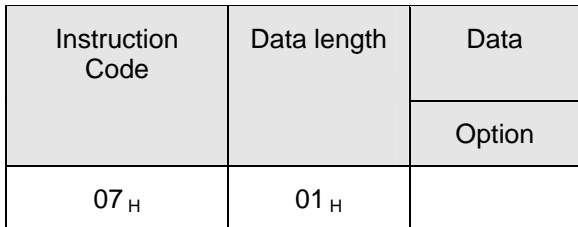

**Option** Bit 0 (LSB bit): Select for PPS mode

Specifies reader  $\Leftrightarrow$  card communication speed

- 0 : baud rate to/from the card is from 9600 bps to 96000 bps (default)
- 1 : baud rate to/from the card is at 9600 bps only
- Bit 2 : Select smart card file type for storing fingerprint template
	- 0 : transparent file type (default)
	- 1 : record file type
- Bit 4 : Select for EMV mode

Specifies whether the reader is in EMV mode

- 0 : reader not in EMV mode (default)
- 1 : reader in EMV mode

#### Bit 7 : Select for TFM mode

Specifies whether to access TFM in intercept or transparent mode

- 0 : Intercept mode (default)
- 1 : Transparent mode
- Reserved

*Response data format* 

No response data

<span id="page-15-0"></span>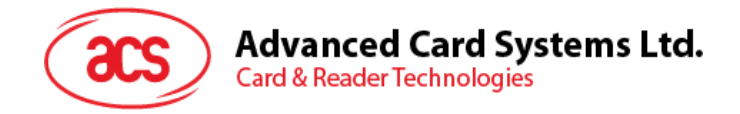

## **7.2. EEPROM Commands**

## **7.2.1. EEPROM\_READ\_DATA**

This command is used to read the specified number of bytes from the specified address of the EEPROM.

*Command format* 

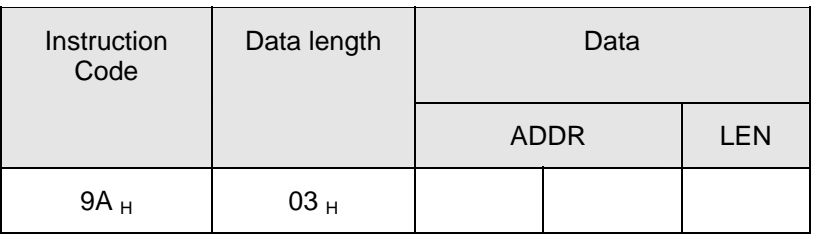

**ADDR** Byte address of first byte to be read from the EEPROM. The high byte of the address is specified as the first byte of ADDR.

LEN Number N of data bytes to be read from the EEPROM

 $(0 < N \leq MAX$  R)

*Response data format* 

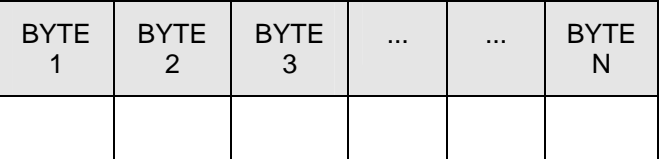

**BYTE x** Data bytes read from the EEPROM memory

## **7.2.2. EEPROM\_WRITE\_DATA**

This command is used to write the specified data bytes to the specified address of the EEPROM.

Note: The EEPROM used in AET63 is 24C512, with a page size of 64 bytes. The page write and page alignment are not done in the firmware, and these should be done in the driver or application.

*Command format* 

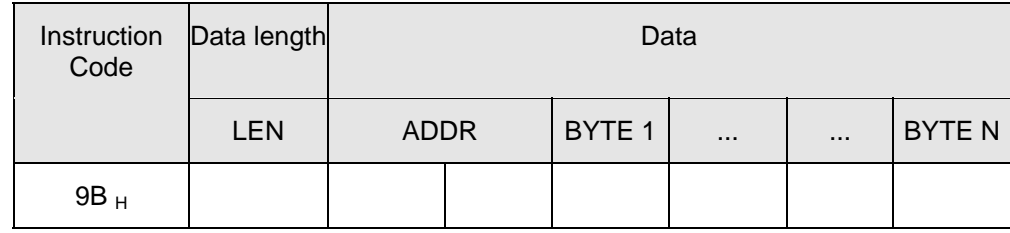

LEN Number of data bytes to be written to the EEPROM, N, + 2

- **ADDR** Byte address in the EEPROM of the first byte to be written. The high byte of the address is specified as the first byte of ADDR.
- **BYTE x** Byte values to be written to the EEPROM starting at address ADDR. BYTE 1 is written to address ADDR; BYTE N is written to address ADDR+N-1.

*Response data format* 

No response data

<span id="page-16-0"></span>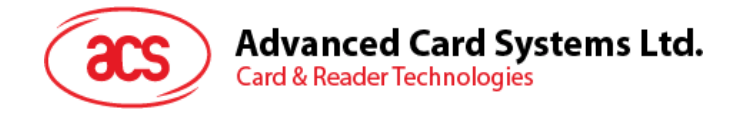

## **7.3. TFM (Trusted Fingerprint Module) Commands**

## **7.3.1. TFM\_COMMAND**

This command is used to send the command to the TFM.

*Command format* 

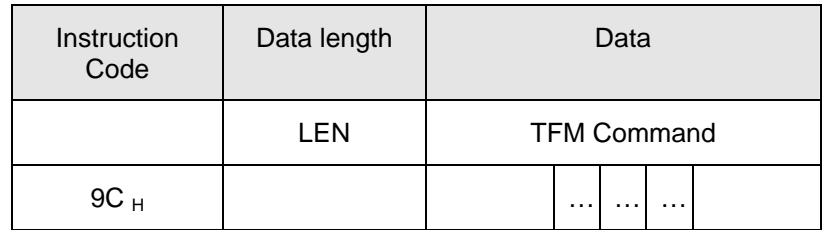

**LEN** Number N of command to be sent to the TFM

 $(0 < N \leq MAXR)$ 

**DATA** The TFM command (please refer to TFM API Documentation)

*Response data format* 

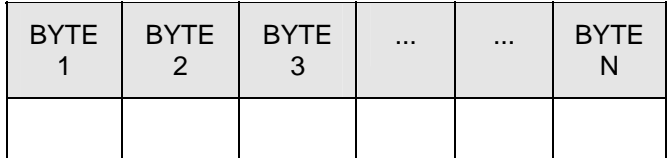

**BYTE x** Data bytes returned by the TFM (please refer to TFM API Documentation)

## **7.3.2. TFM\_RESET**

This command resets the TFM and then waits for the ATR returned from the TFM.

*Command format* 

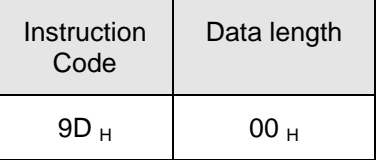

*Response data format* 

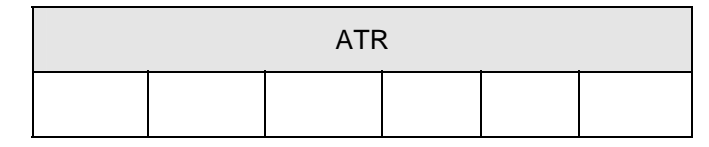

**ATR** Answer-To-Reset as transmitted by the TFM. Please refer to the TFM Communication Protocol for the ATR format.

<span id="page-17-0"></span>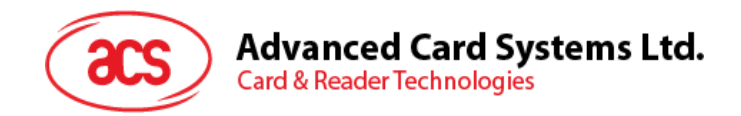

## **7.3.3. TFM\_SMARTCARD**

This is used to get list of APDUs from the EEPROM and then send the APDUs to the smart card. The list of APDUs selects the correct file in the smart card for the enrollment or verification of the fingerprint template.

*Command format* 

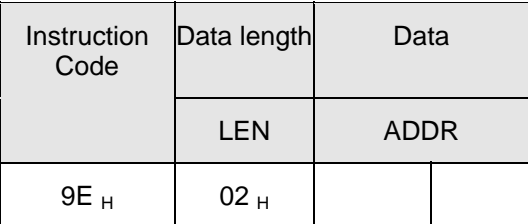

**ADDR** Address of the EEPROM stores the list of APDUs. Please refer to the "Application Notes for Handling Fingerprint Template in AET63" for detailed information

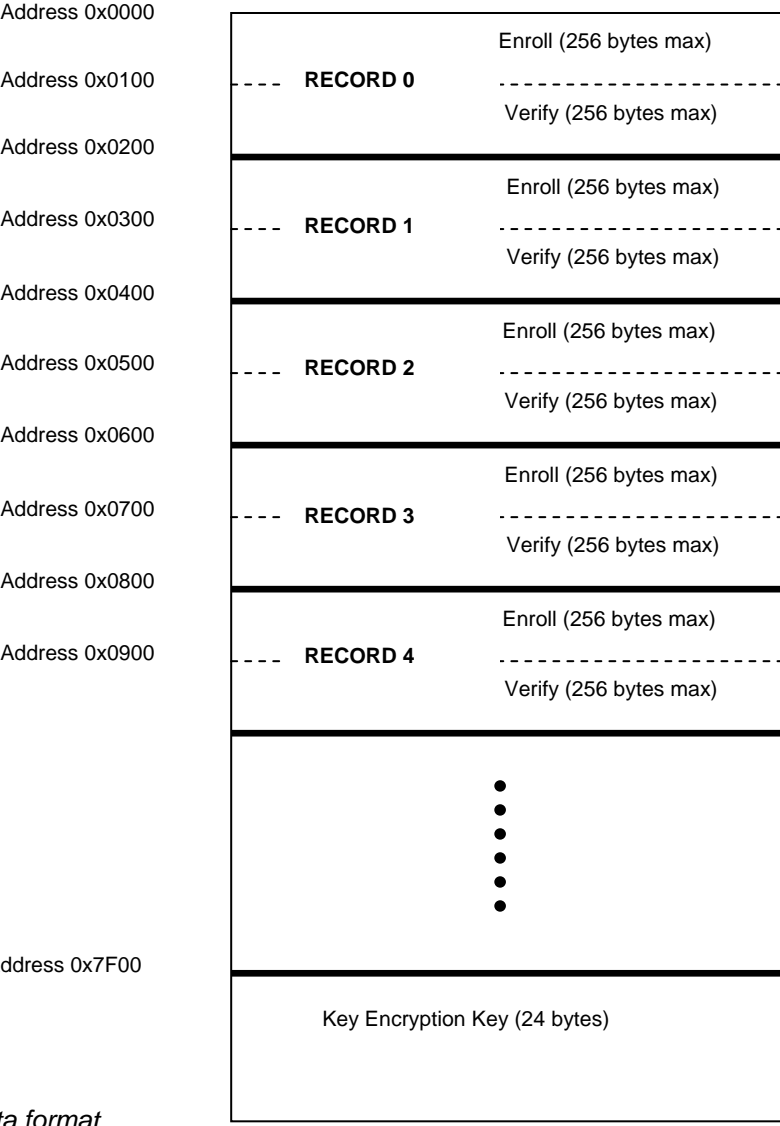

Ad

*Response data format*  No response data

Page 18 of 26

<span id="page-18-0"></span>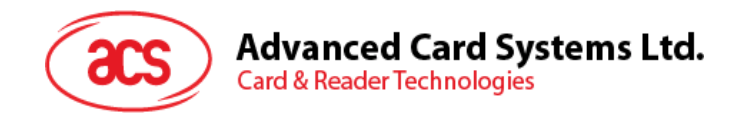

## **7.3.4. TFM\_OPEN\_SECURE\_SESSION**

This command sends 24 bytes of random number to AET63. The random number is used to general the session key.

*Command format* 

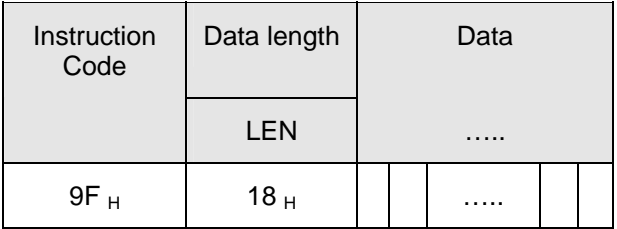

**Data** 24 bytes of random number to generate the session key

*Response data format* 

No response data

Page 19 of 26

<span id="page-19-0"></span>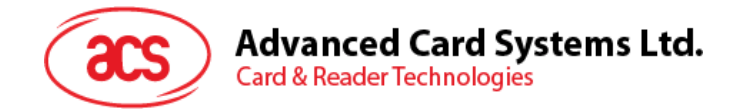

## **7.4. MCU-based Card**

## **7.4.1. RESET**

This command powers up the card inserted in the card reader and performs a card reset. If the card is powered up when the command is being issued, only a reset of the card is carried out. The power supply to the card is not switched off.

*Command format* 

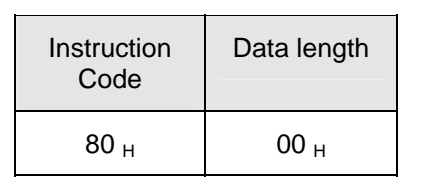

*Response data format* 

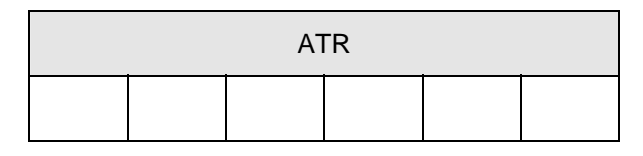

**ATR** Answer-To-Reset as transmitted by the card according to ISO7816-3.

**NOTE:** The ATR is only returned in the AET63 response if the communication protocol of the card is compatible with the reader, i.e., if the card can be processed by the AET63. Otherwise, the AET63 returns an error status and deactivates the smart card interface.

## **7.4.2. POWER\_OFF**

This command powers off the card inserted in the card reader.

*Command format* 

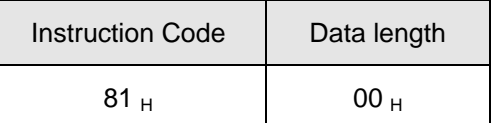

*Response data format* 

No response data

#### **7.4.3. EXCHANGE\_APDU**

To exchange an APDU (Application Protocol Data Unit) command/response pair between the MCU card inserted in the AET63 and the host computer.

*Command format* 

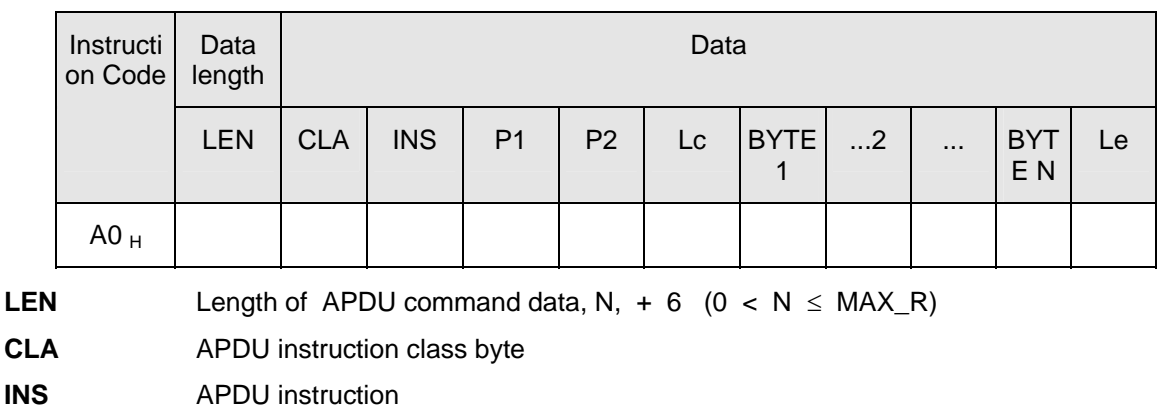

## <span id="page-20-0"></span>**Advanced Card Systems Ltd. Card & Reader Technologies**

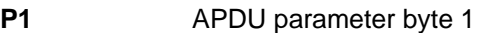

- **P2** APDU parameter byte 2
- **Lc** APDU command data length
- **BYTE x** APDU command data
- Le **Expected APDU** response data length (Le = 0 means no data is expected from the card)
- **NOTE** With the T=0 communication protocol it is not possible to transmit data to the card and from the card in a single command-response pair. Hence, only either Lc or Le can be greater than 0 in an *EXCHANGE\_APDU* command when a T=0 card is in the reader. If both parameters have a value greater than 0, the AET63 does not execute the command and returns an error status.

*Response data format* 

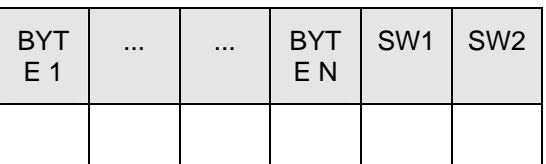

**BYTE x** Response data from card (if any)

**SW1, SW2** Status code returned by the card.

## **7.4.4. EXCHANGE\_T1\_FRAME**

To exchange an APDU (Application Protocol Data Unit) command/response pair between the MCU card inserted in the AET63 and the host computer using T1 protocol.

*Command format* 

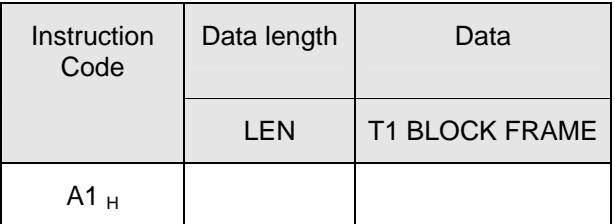

**LEN** Length of APDU command data, N

**DATA** T1 Block frame to be sent to the card

*Response data format* 

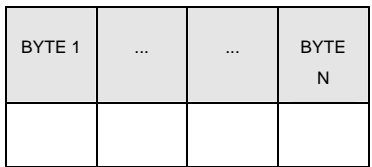

**BYTE x** Response T1 Block from card (if any)

Page 21 of 26

<span id="page-21-0"></span>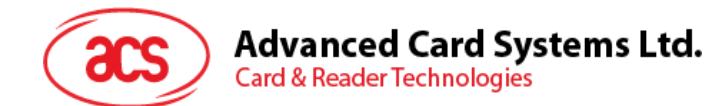

## **7.5. Security Application Module (SAM)**

**Note:** The commands in this section ACITIVATE\_SAM, DEACTIVATE\_SAM, EXCHANGE\_SAM\_APDU and EXCHANGE\_SAM\_T1\_FRAME can only be used in SAM reader.

## **7.5.1. ACTIVATE\_SAM**

This command is used to power up and reset the specified SAM and transmit the SAM's ATR in the response.

*Command format* 

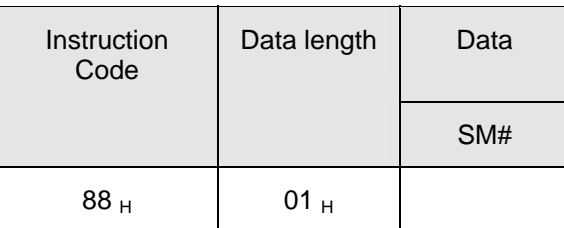

**SM#** Must be 0; reserve for future use

*Response data format* 

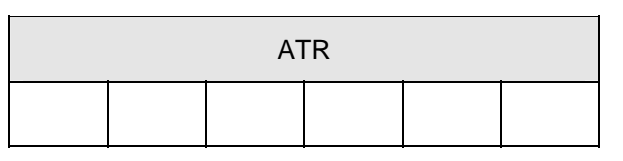

**ATR** Answer-To-Reset as transmitted by the card according to ISO7816-3.

**NOTE** The ATR is only returned in the AET63 response if the communication protocol of the SAM is compatible with the reader, i.e., if the SAM can be processed by the AET63. Otherwise, the AET63 returns an error status and deactivates the SAM.

#### **7.5.2. DEACTIVATE\_SAM**

This command powers off the SAM

*Command format* 

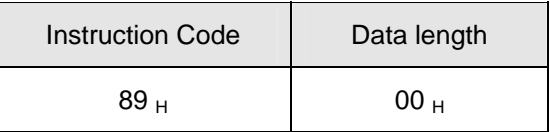

*Response data format* 

No response data

<span id="page-22-0"></span>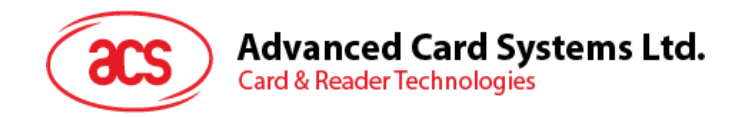

## **7.5.3. EXCHANGE\_SAM\_APDU**

To exchange an APDU (Application Protocol Data Unit) command/response pair between the SAM card inserted in the AET63 and the host computer.

*Command format* 

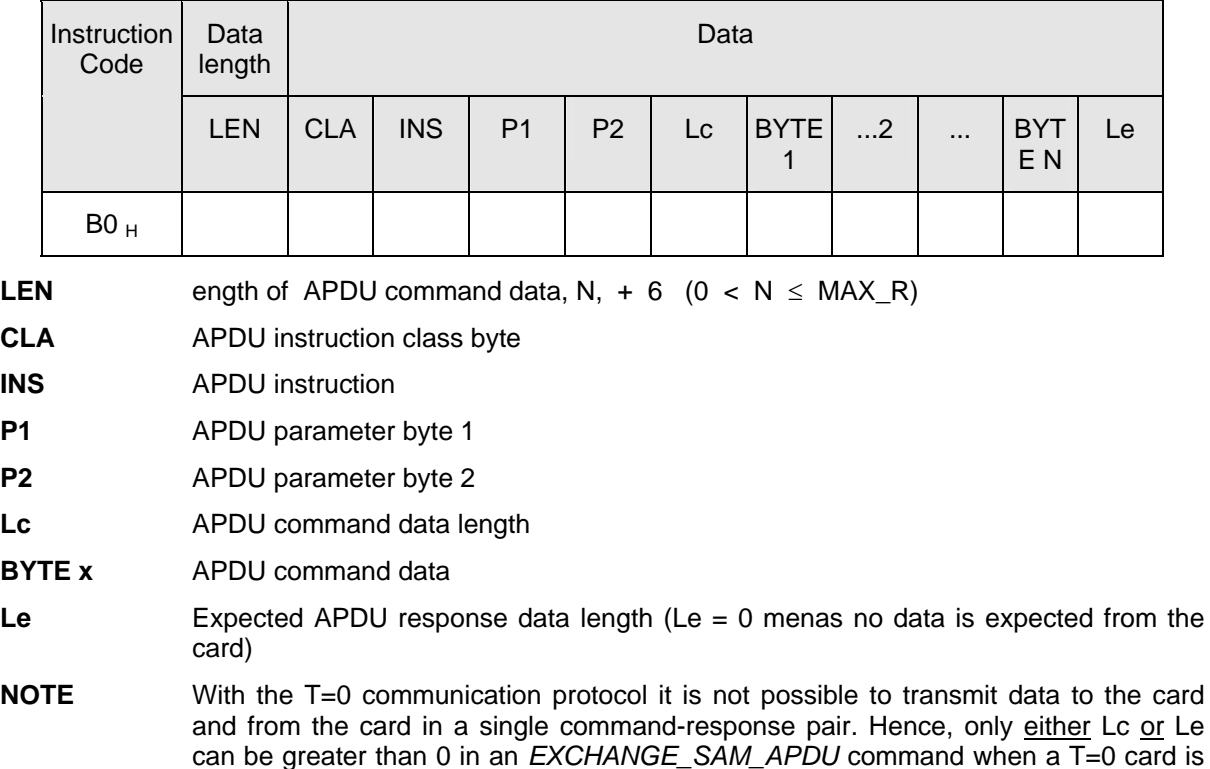

can be greater than 0 in an *EXCHANGE\_SAM\_APDU* command when a T=0 card is in the reader. If both parameters have a value greater than 0, the AET63 does not execute the command and returns an error status.

*Response data format* 

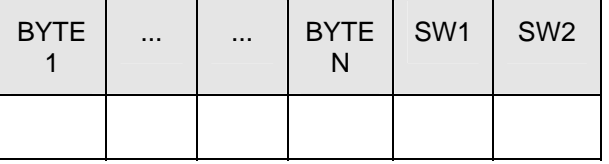

**BYTE x** Response data from card (if any)

**SW1, SW2** Status code returned by the card.

<span id="page-23-0"></span>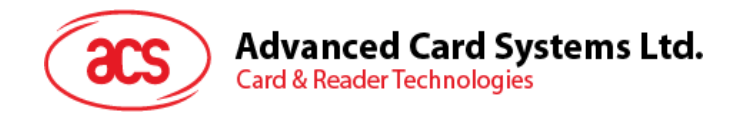

## **7.5.4. EXCHANGE\_SAM\_T1\_FRAME**

To exchange an APDU (Application Protocol Data Unit) command/response pair between the SAM card inserted in the AET63 and the host computer using T1 protocol.

*Command format* 

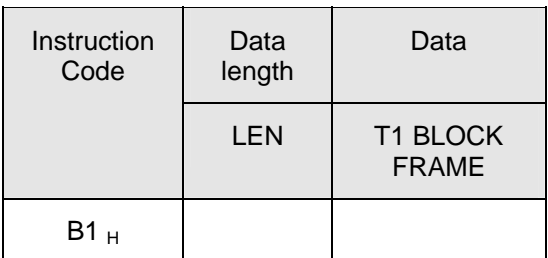

LEN Length of APDU command data, N

DATA T1 Block frame to be sent to the card

*Response data format* 

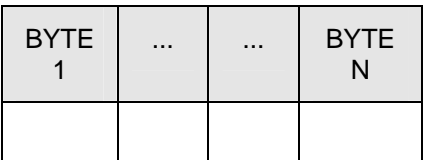

BYTE x Response T1 Block from card (if any)

Page 24 of 26

<span id="page-24-0"></span>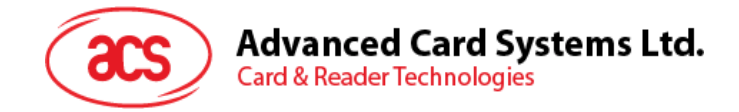

# **Appendix A. Supported Card Types**

The following table summarizes which values must be specified in the *SET\_CARD\_TYPE* command for a particular card type to be used, and how the bits in the response to the *GET\_ACR\_STAT* command correspond with the respective card types.

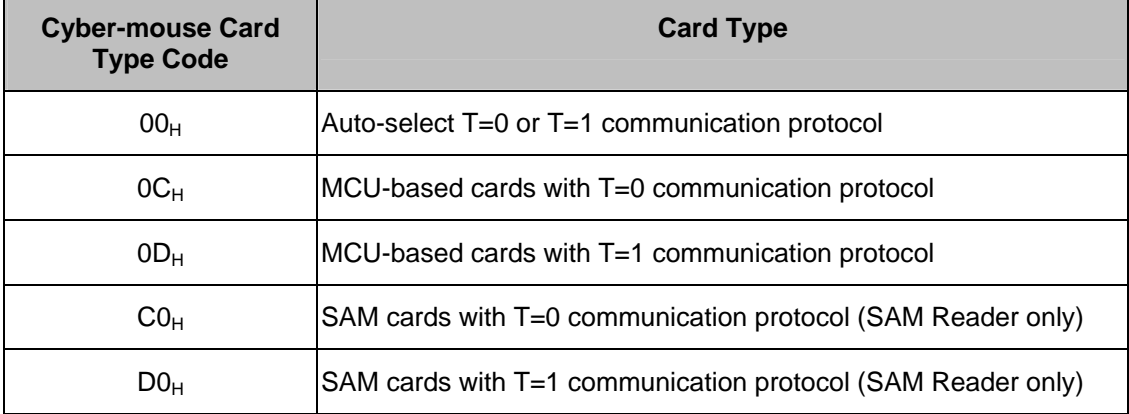

Page 25 of 26

<span id="page-25-0"></span>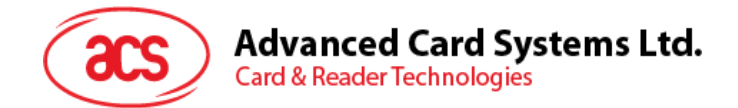

# **Appendix B. Response Status Codes**

The following table summarizes the possible status code bytes SW1, SW2 returned by the AET63:

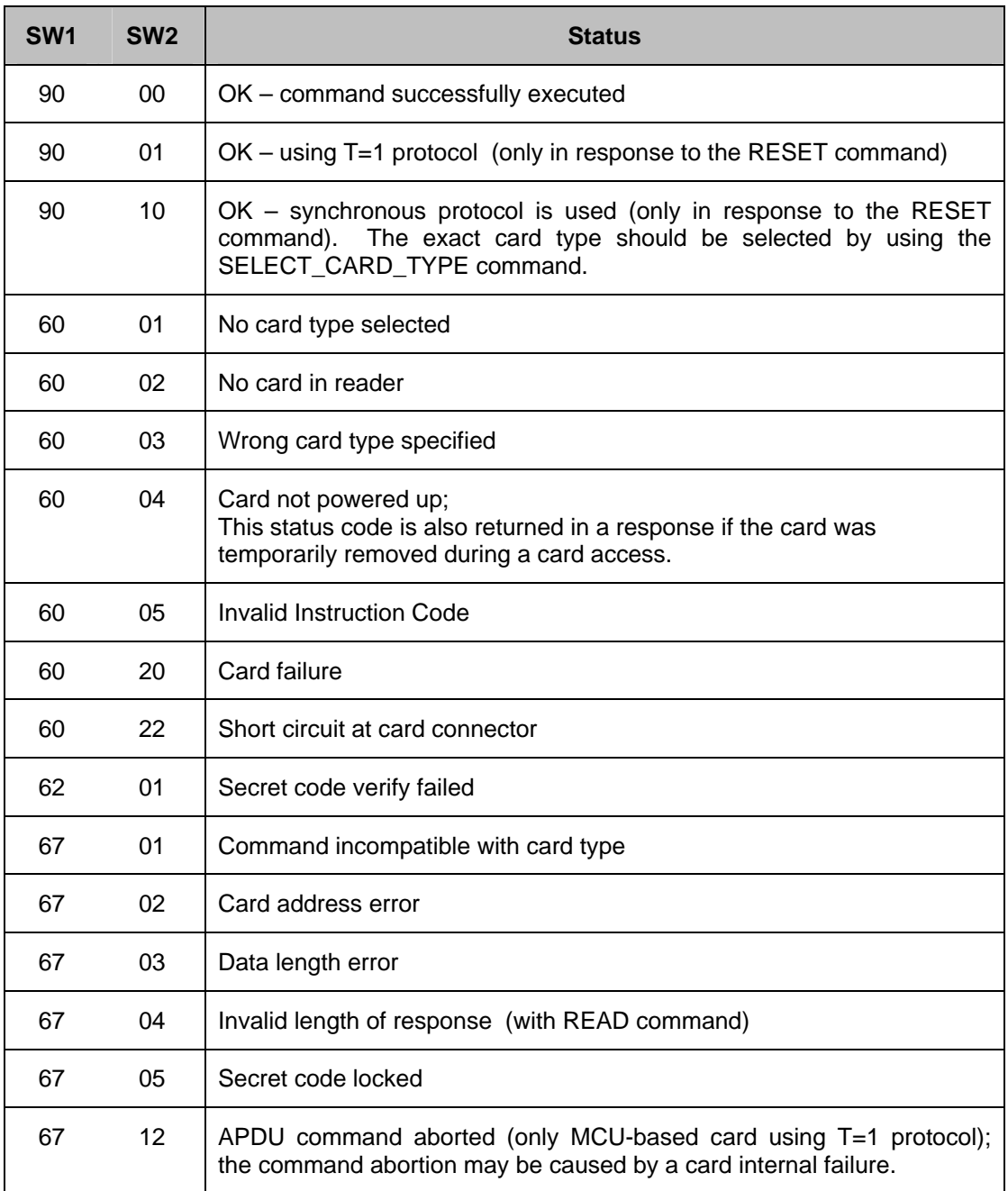

Page 26 of 26